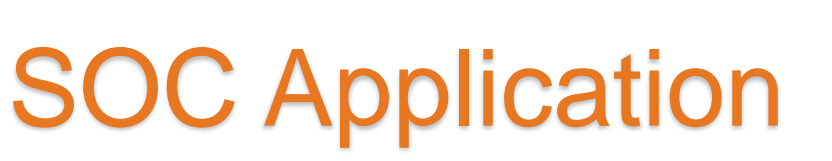

SUD QIP 02/15/2021

Jane Maldonado Skylar Hayes

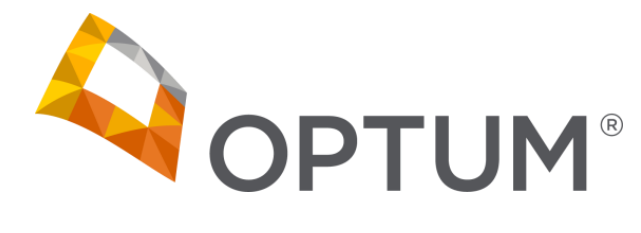

www.optumsandiego.com

#### Welcome!

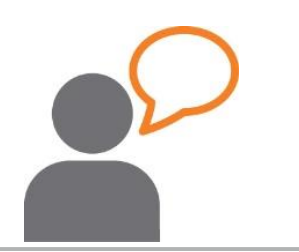

Why are we here today?

- Overview of the System of Care (SOC) Application
- County/Client Needs
- NACT Timeline for 4/1 due date

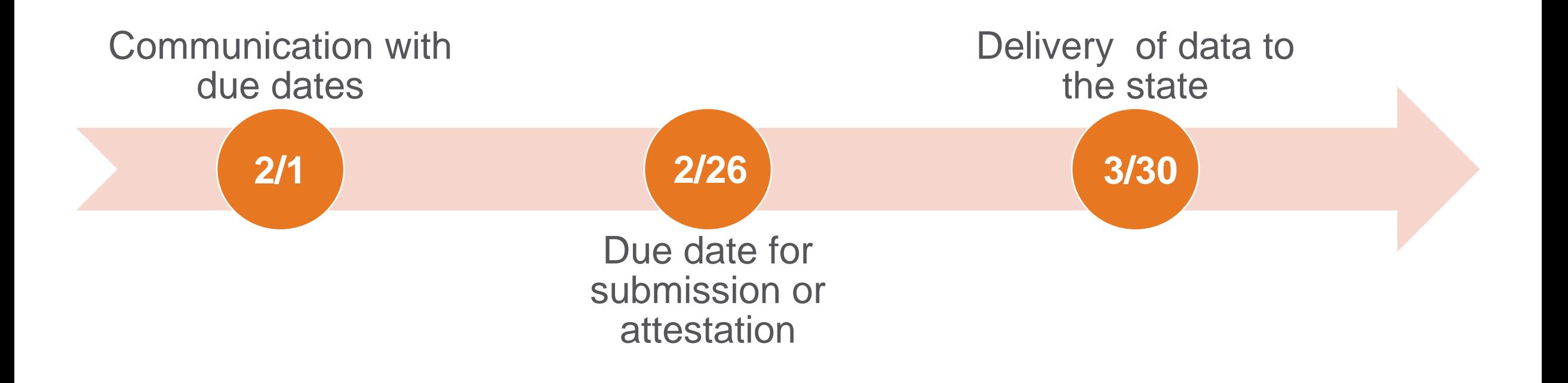

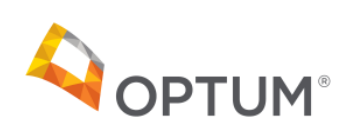

### The Provider's Role

#### What do providers need to know in this process?

#### Providers must do the following:

- Register to access the SOC application (5 min)
- Initial review and attest to their SOC profile data quarterly (15 min)
	- If questions come up during review, Optum Support Desk is available to help
- Attest every 6 months (10 min)
	- Providers must attest to their own information on the directory
	- Attestation **cannot** be deferred to admin teams
- Program Managers will still review final NACT for accuracy and enter site-specific information
	- PMs can see team information at a glance
	- If your site has prescribers, PMs will automatically have access and can enter information
	- PMs can have temporary access to enter information for providers
		- This temporary access can be requested from the Optum Support Desk

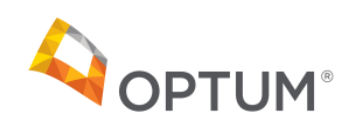

# Registration

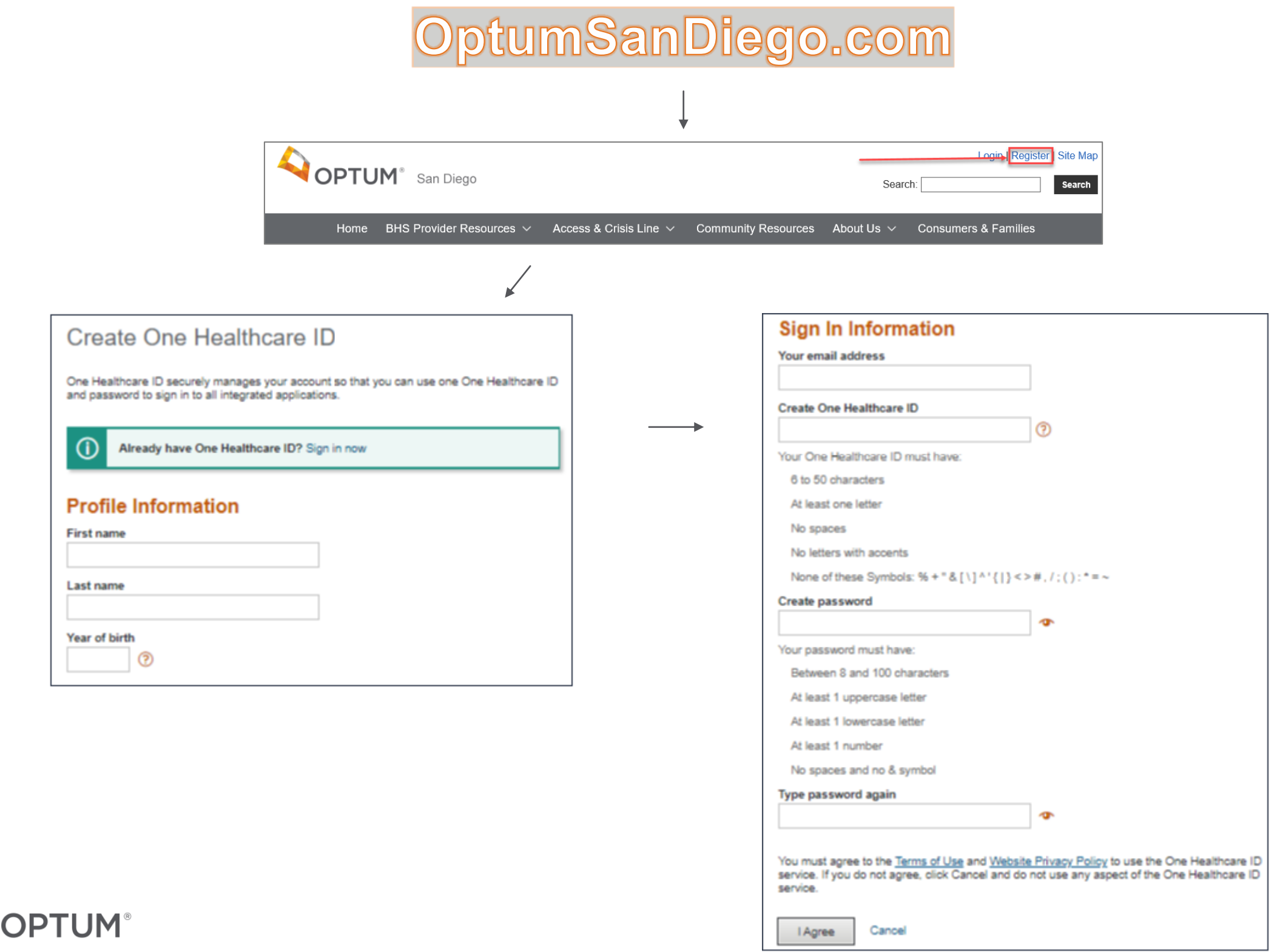

# Registration, pt. 2

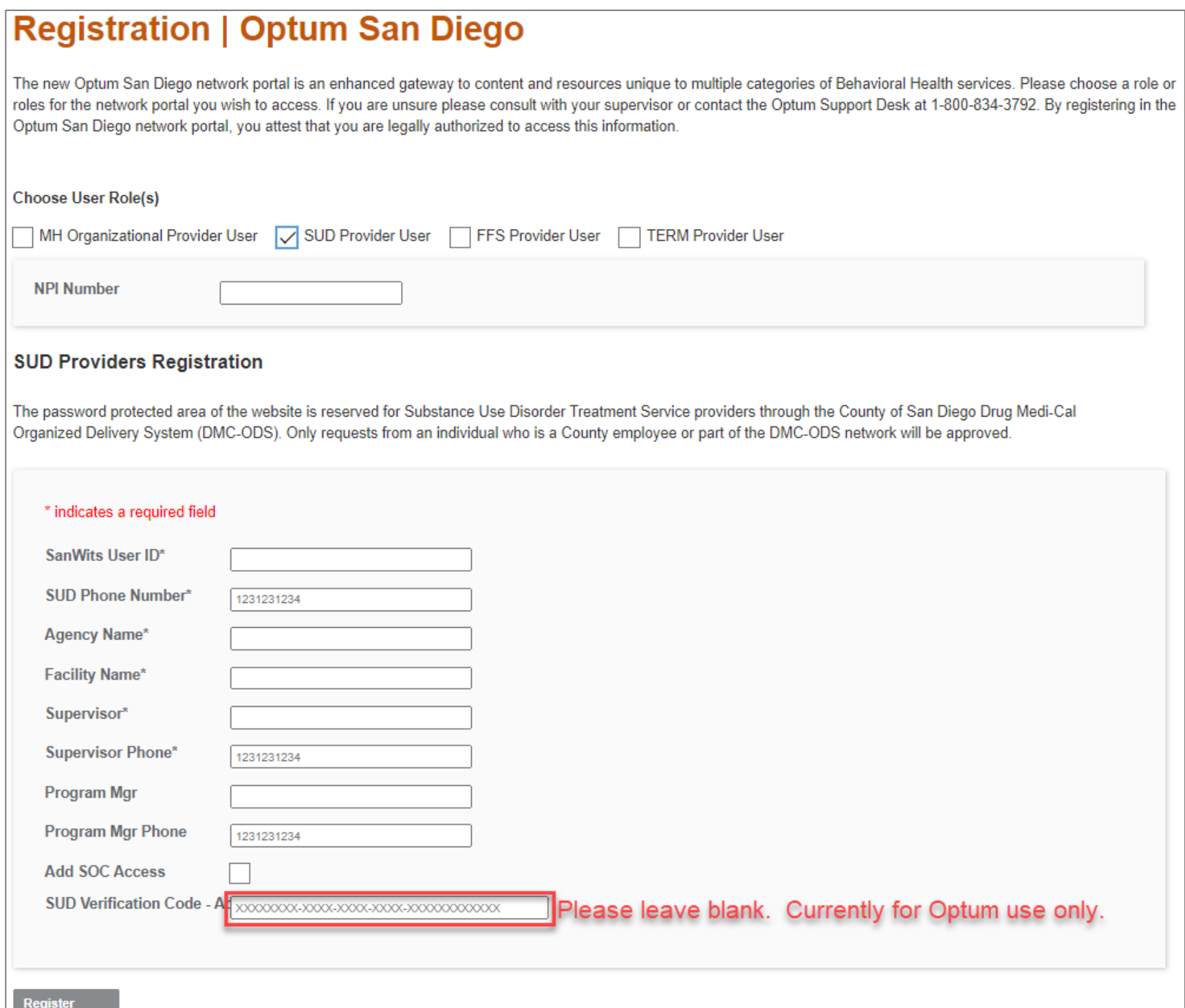

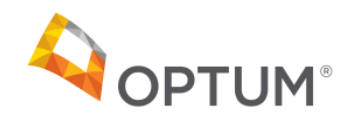

## SOC Link

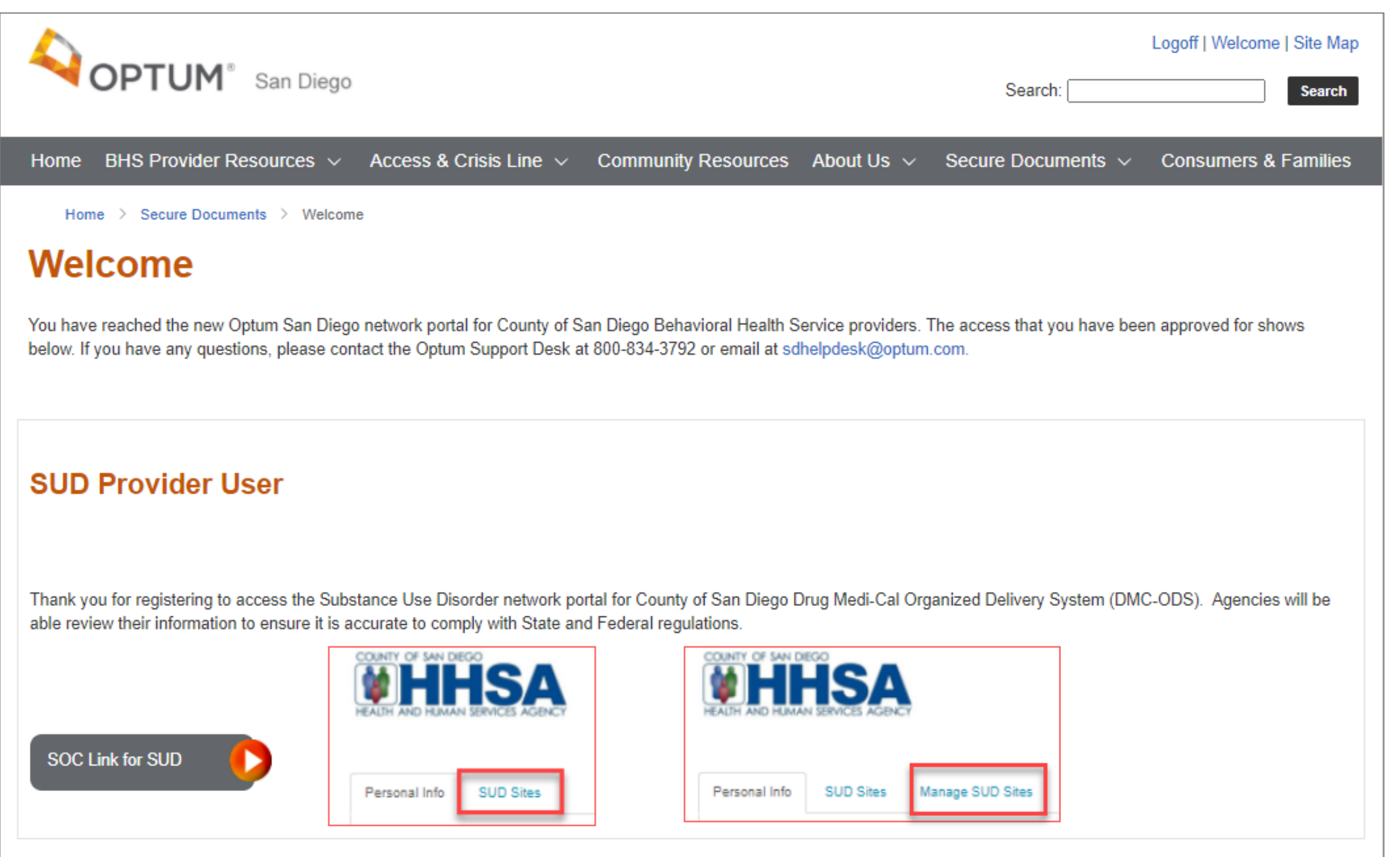

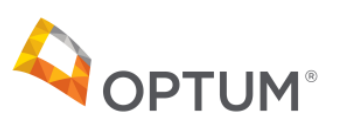

## **SOC** - Personal Info

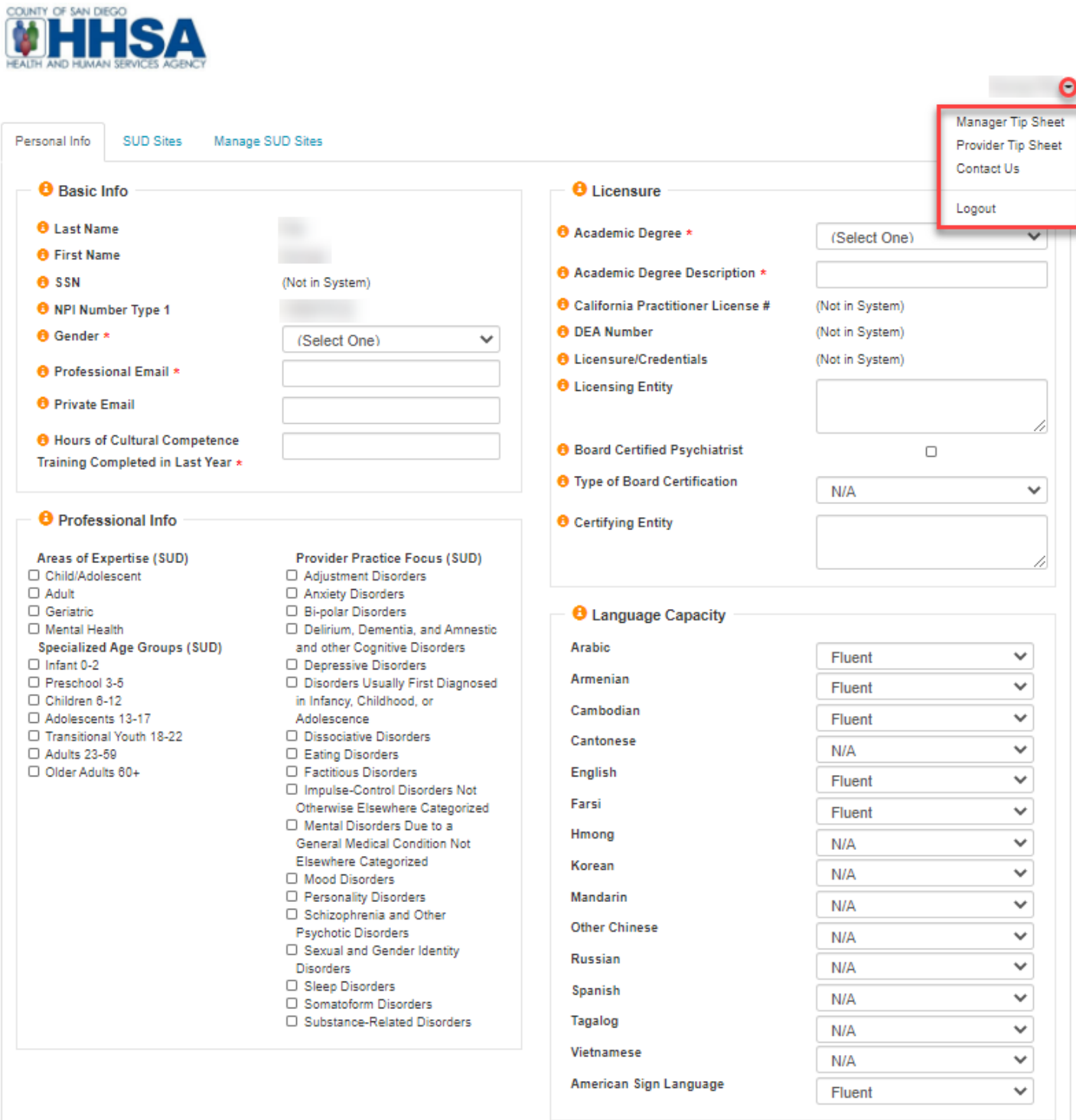

Save and Attest

Reset

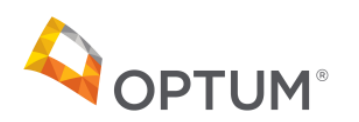

## **SOC - SUD Sites**

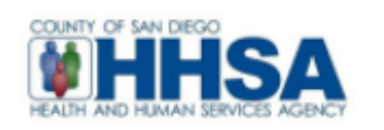

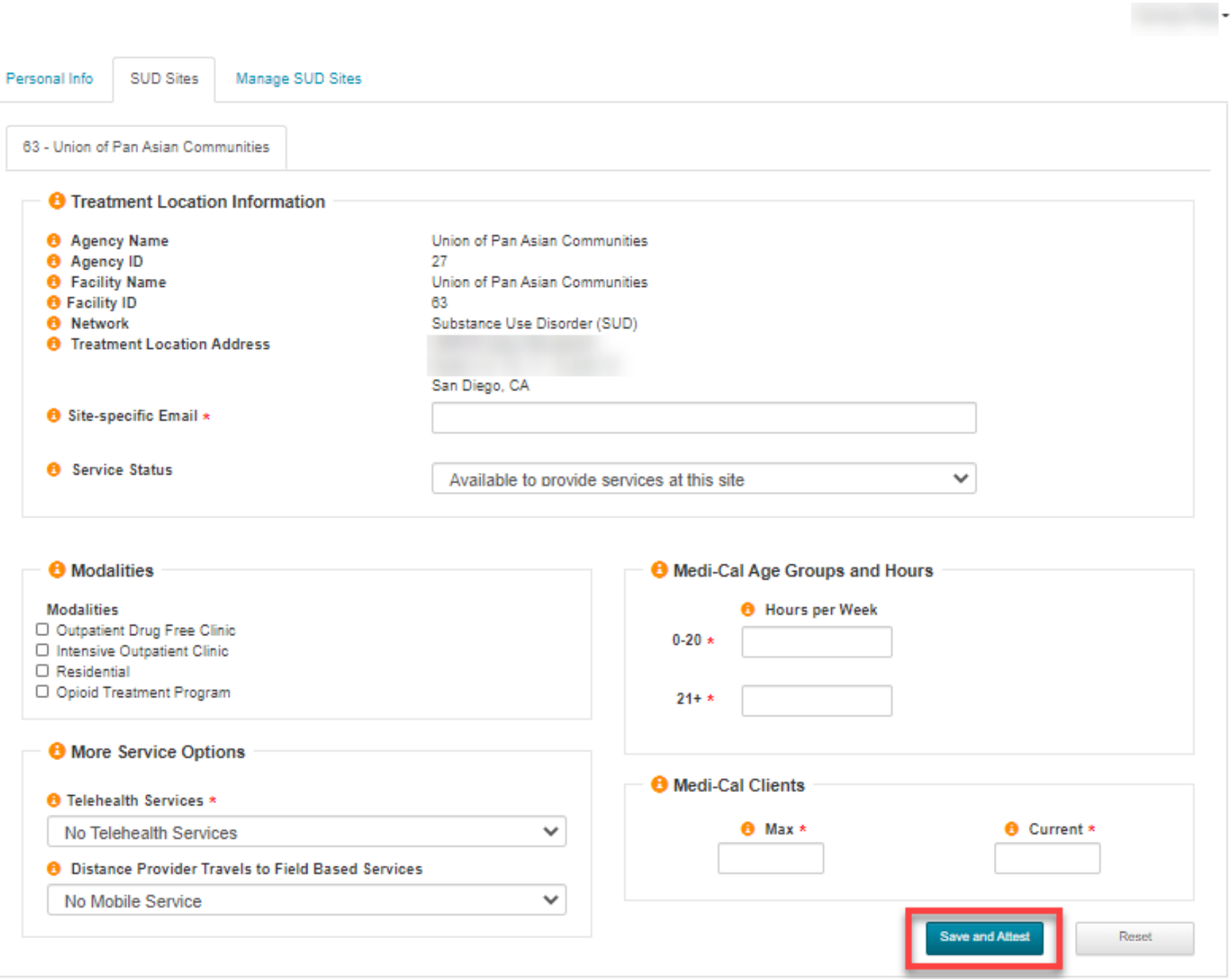

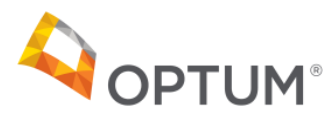

## **SOC - Manage SUD Sites**

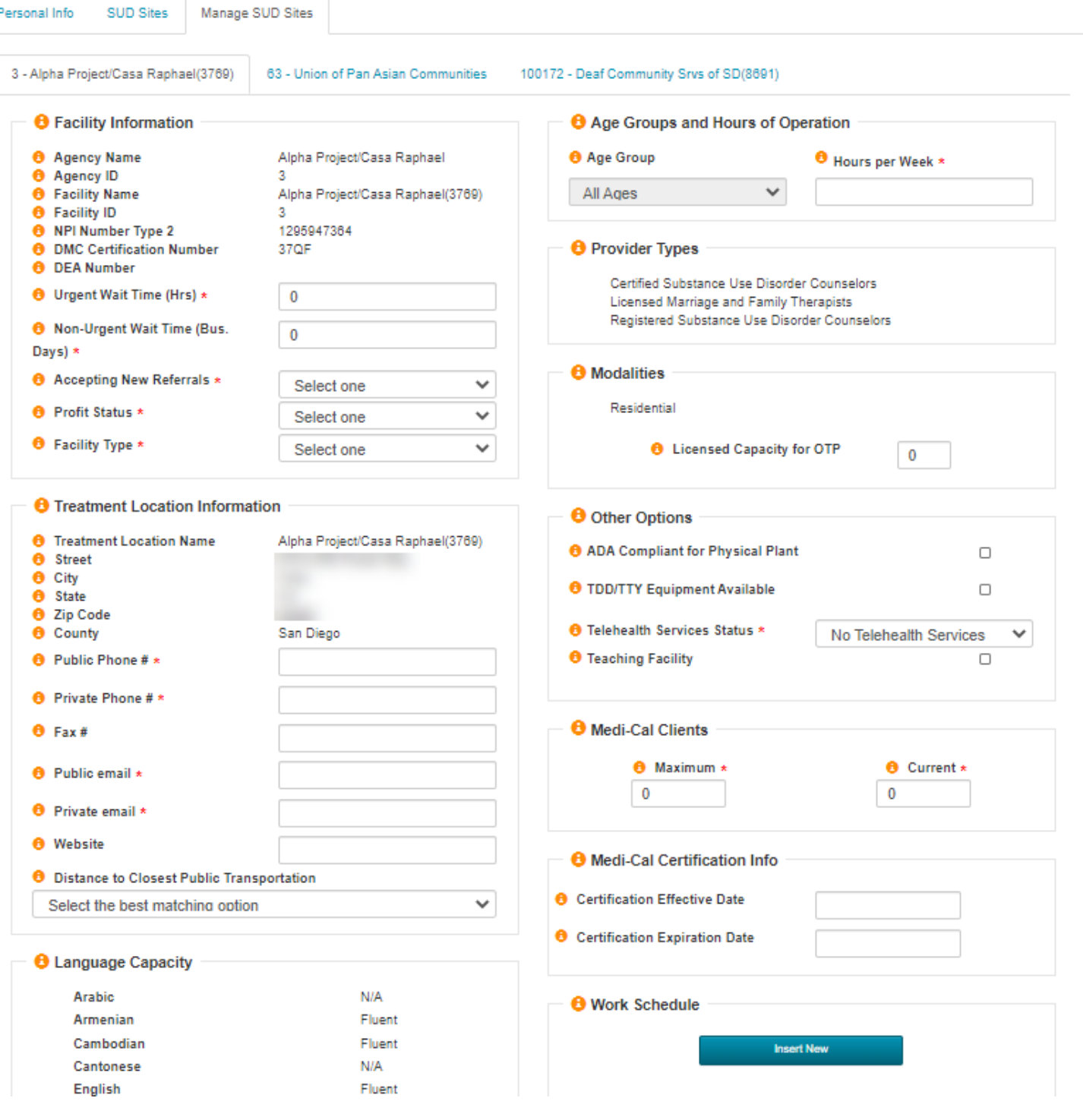

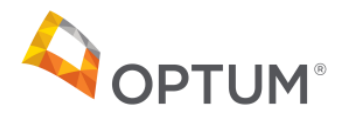

## **SOC - Manage SUD Sites**

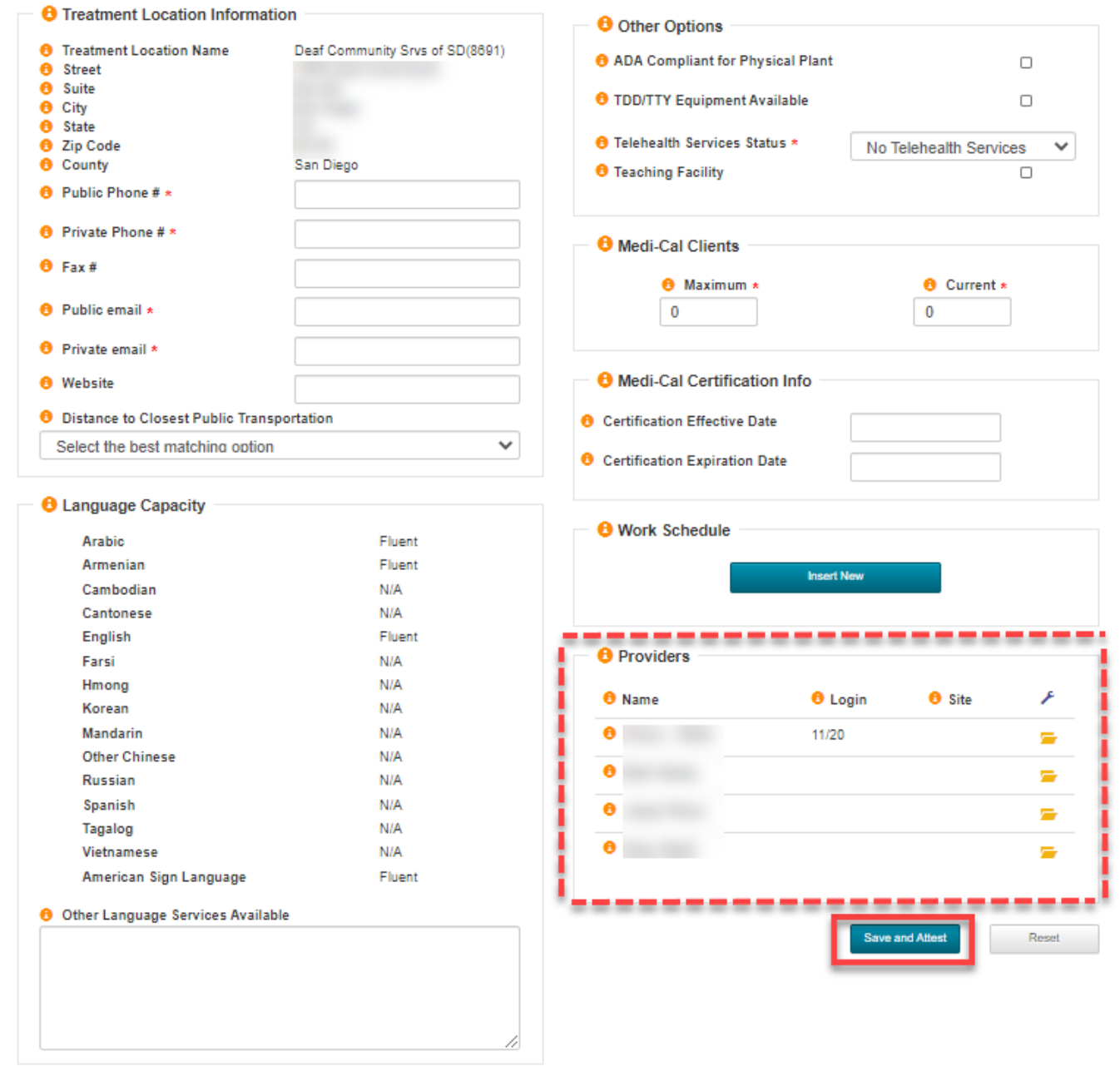

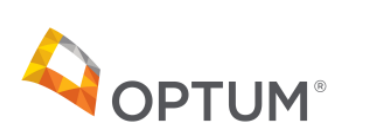

CONTACT **22: Optum Support Desk**<br>0: 1-800-834-3792

## Next Steps

#### How to prepare for the NACT submission

Access Registration

- Encourage registration for access to the SOC application
	- − Program managers to register
	- − Support providers to register
	- − PMs can follow up with providers using the Provider
- Group/Individual instruction and trainings available through the Support Desk
- PMs and providers should plan or schedule to regularly update their information

Submit all NACT information via SOC application

- No Excel NACTs!
- If program staff not are not yet registered, the program will be provided an Excel file to validate and return

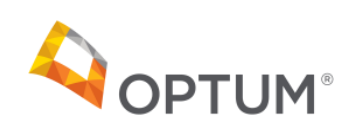

### **Checklists**

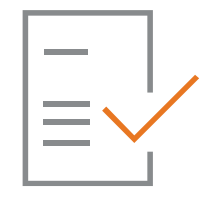

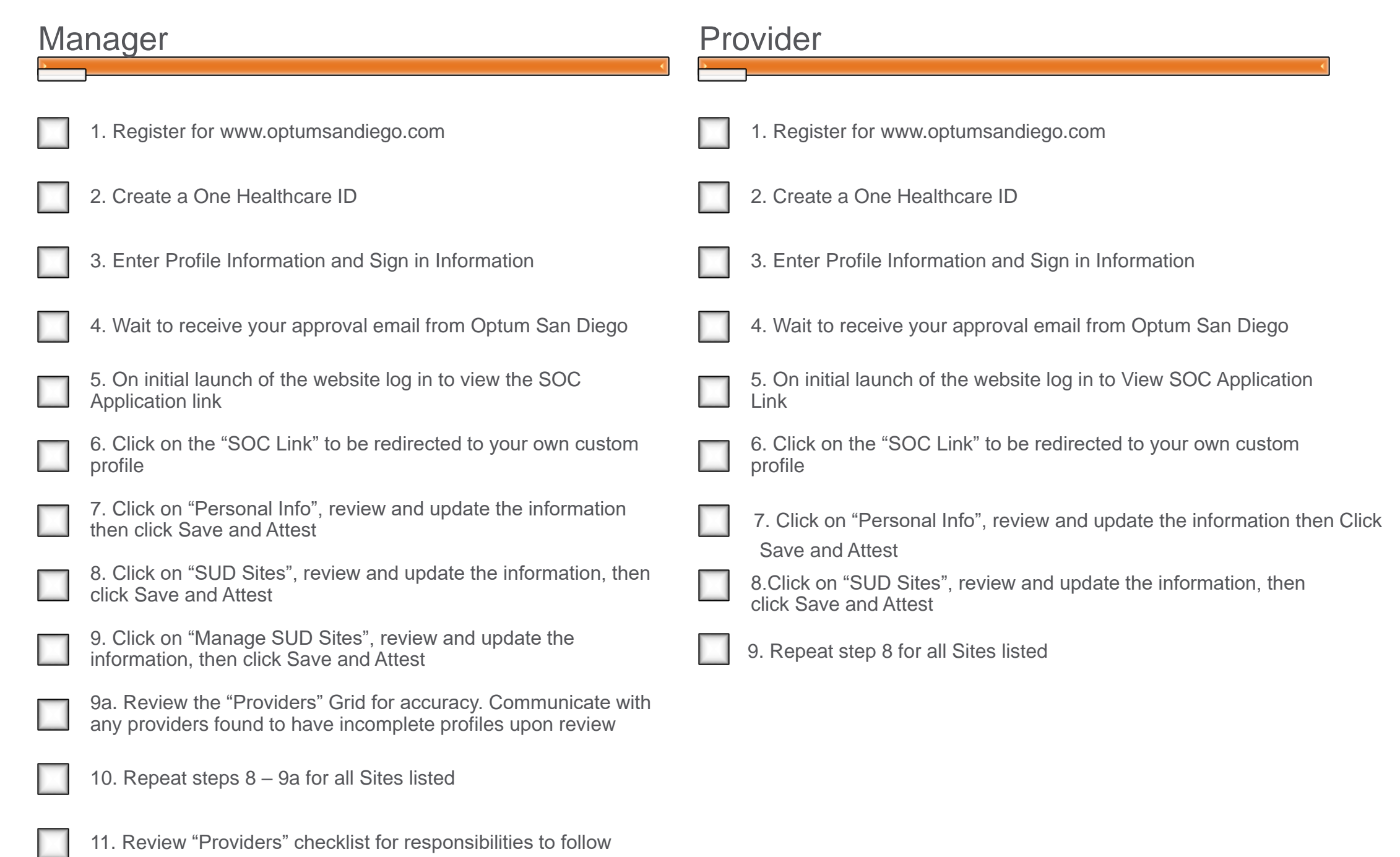

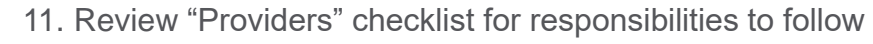

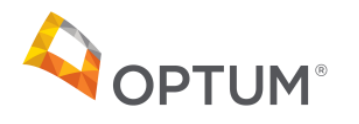

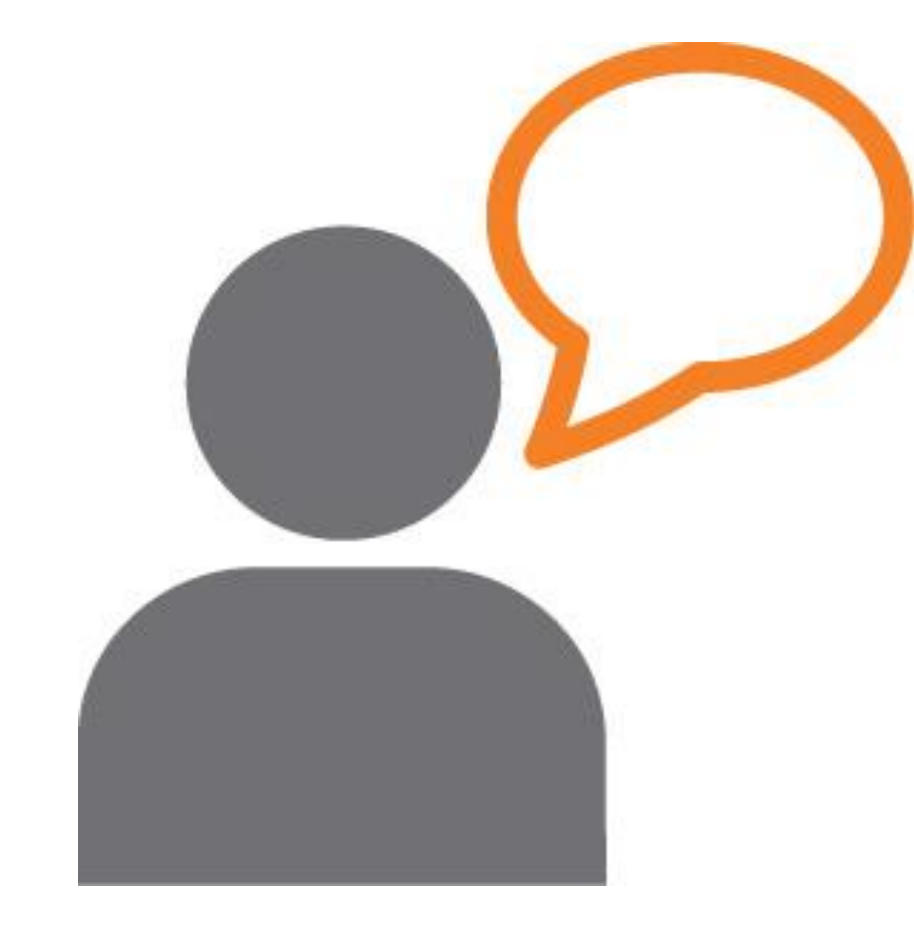

# QUESTIONS?

#### [OptumSanDiego.com](http://www.optumsandiego.com/)

#### For questions, please call or e-mail

Optum Support Desk: 1-800-834-3792 [sdhelpdesk@optum.com](mailto:sdhelpdesk@optum.com)

**Thank You!** 

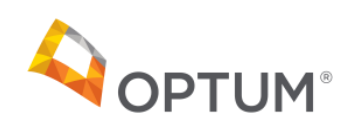